## Задачи за задължителна самоподготовка

## по

## Увод в програмирането Структури и текстови файлове

email: kalin@fmi.uni-sofia.bg

5 януари 2016 г.

1. Задача 1.1.

Нека е дефинирана структурата Product:

```
struct Product
{
  char description[32];
  //описание на изделие
  int partNum;
  //номер на изделие
  double cost;
  //цена на изделие
};
```
(а) Да се създадат две изделия и се инициализират чрез следните данни:

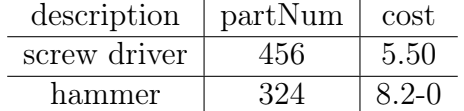

- (б) Да се изведат на екрана компонентите на двете изделия;
- (в) Да се дефинира масив от 5 структури Product. Елементите на масива да не се инициализират;
- (г) Да се реализира цикъл, който инициализира масива чрез нулевите за съответния тип на полетата стойности;
- (д) Да се променят елементите на масива така, че да съдържат следните стойности:

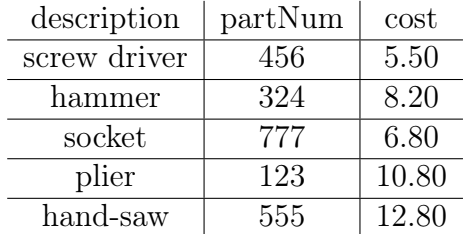

- (е) Да се изведат елементите на масива на конзолата с подходящо форматиране;
- (ж) Да се изведат елементите на масива в текстов файл;
- (з) Да се дефинира втори масив и неговите елементи да се инициализират чрез прочитане на записаните от предната точка данни в съответния файл;
- (и) Да се изведат на конзолата елементите на втория масив и да се сравнят с елементите на първия.
- 2. Задача 1.4.

Да се дефинират структурите polar и rect, задаващи вектор с полярни и с правоъгълни координати съответно. Да се дефинират функции, които преобразуват вектор, зададен чрез правоъгълни координати, в полярни координати и обратно, както и функции, които извеждат вектор, зададен чрез полярните си и чрез правоъгълните си координати.

В главната функция да се дава възможност за избор на режим на въвеждане: r – за въвеждане в правоъгълни и p – в полярни координати. За всеки избран режим да се въведат произволен брой вектори, да се преобразуват в другия режим и да се изведат.

3. Задача 1.5.

Да се дефинират структурите: Person, определяща лице по собствено име и фамилия и Client, определяща клиент като лице, притежаващо банкова сметка с дадена сума.

Да се дефинират функции, които въвеждат и извеждат данни за лице и клиент. Да се напише програма, която:

- (а) въвежда от файл имената и банковите сметки на едномерен масив от клиенти;
- (б) извежда на екрана имената и банковите сметки на клиентите от масива;
- (в) намира сумата от задълженията на клиентите от масива.
- 4. Задача 1.8.

Да се дефинира функция, която сортира лексикографски във възходящ ред редица от точки в равнината. За целта да се дефинира структура Point, описваща точка от равнината с декартови координати.

5. Задача 1.Б.5.

Да се дефинира структура Planet, определяща планета по име (символен низ), разстояние от слънцето, диаметър и маса (реални числа). Да се дефинират функции, изпълняващи следните действия:

- (а) въвежда данни за планета от клавиатурата;
- (б) извежда данните за планета;
- (в) връща като резултат броя секунди, които са необходими на светлината да достигне от слънцето до планетата (да се приеме, че светлината има скорост 299792 km/s и че разстоянието на планетата до слънцето е зададено в километри.
- (г) въвежда от файл множество от планети, реализирано чрез едномерен масив;
- (д) извежда данните за планетите от масив, подаден на функцията като параметър;
- (е) отпечатва данните за планетата с най-голям диаметър от масив, подаден на функцията като параметър;

Някои от задачите са от сборника Магдалина Тодорова, Петър Армянов, Дафина Петкова, Калин Николов, "Сборник от задачи по програмиране на  $C_{++}$ . Втора част. Обектно ориентирано програмиране". За тези задачи е запазена номерацията в сборника.